Internal Report No. 4

Error Bars for Poisson Statistics of Small Numbers

Martin Israel

## September 1968

## Summary:

For a gaussian distribution, error bars plotted at  $\pm$  o give the 84.13 percent confidence, upper and lower limits. For a Poisson distributed quantity, such as the number of cosmic rays incident on a detector in a given time, a very good estimate for the 84.13 percent confidence, upper and lower limits for N detected events is:

lower limit: 
$$
N - \sqrt{N - 0.25}
$$
  $n \ge 1$   
upper limit:  $N + \sqrt{N + 0.75} + 1$   $n \ge 0$ 

i.e, the length of the lower error bar is  $\sqrt{N - 0.25}$  and the length of the upper bar is  $\sqrt{N + 0.75} + 1$ . Note that as  $N \rightarrow \infty$  the error bars  $\rightarrow$  $\pm\sqrt{N}$ . The following table indicates the accuracy of this approximation:

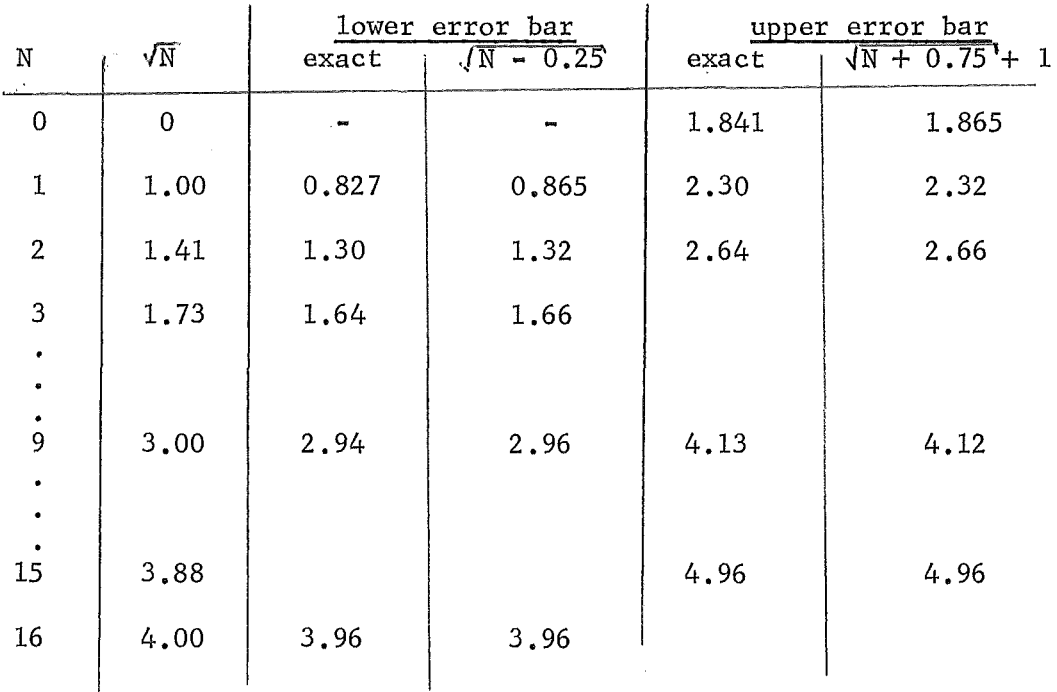

Length of Error Bar to 84.13 Percent Confidence Point

Derivation: (Page numbers for reference refer to CRC Handbook of Probability & Statistics.)

For Poisson statistics, if you observe x' total counts, the lower limit,  $m_{q}$ , with  $\alpha$  significance (i,e. 1 -  $\alpha$  confidence level) is given by (page 190)

$$
\sum_{x = x'}^{\infty} e^{-m} a_{m} x
$$
  
(1)

and the corresponding upper limit,  $m_{h}$ , is given by

$$
\sum_{x=0}^{x'} \frac{e^{-m}b_{m}x}{x!} = \alpha
$$
 (2)

One can find any desired confidence level exactly using eq. 1 or 2 and the table of Cumulative Terms of the Poisson Distribution (page 181). The confidence levels can also be found exactly from a table of  $\chi^2$ probability using the relation (page 231)

$$
1 - P(\chi^2; n) = \sum_{x=0}^{x'-1} \frac{1}{e^{-m} m^x}
$$
 (3)

where P( $\chi^2$ ;n) is the  $\chi^2$  probability for n degrees of freedom with  $\chi^2$  = 2m and n = 2x<sup>'</sup>. Then m<sub>a</sub> and m<sub>b</sub> are given by

> $\alpha = P(2m_{a}^{2};2x^{\dagger})$ (4)

$$
1 - \alpha = P \left( 2m_{\mathsf{h}} \mathbf{j} \cdot 2 \left( \mathbf{x}^{\mathsf{T}} + 1 \right) \right) \tag{5}
$$

To find an approximate formula for  $m_a$  and  $m_b$  we note that (page 231)

$$
\chi_{\alpha}^{2} = \frac{1}{2} (x_{\alpha} + \sqrt{2n - 1})^{2}
$$
 (6)

for n  $>$  30 where  $\chi \frac{2}{\alpha}$  is the value of  $\chi^2$  such that the  $\chi$  <sup>2</sup> probability is  $\alpha$ , (with n degrees of freedom) and  $x_{\alpha}$  is the value of x such that the normal distribution  $\phi(x)$  has the same probability  $\alpha$ . (In other words  $\sqrt{2 \chi^2}$  -  $\sqrt{2n - 1}$  is a normal deviate with unit variance.) We are interested in the value of  $m_{\rm a}$  corresponding to 1  $\sigma$  in a gaussian distribution so we set  $x_{\alpha} = 1$  in eq. 6. Then with  $\chi^2_{\alpha} = 2$  m<sub>a</sub> and n = 2 x' we find

$$
m_{\rm g} = x^{\rm t} - \sqrt{x^{\rm t} - 0.25}.
$$

Similarly with  $\chi^2_{\alpha}$  = 2  $m_b$  and n = 2(x' + 1) we find

$$
m_{b} = x' + \sqrt{x' + 0.75} + 1.
$$

These are the formulae given in the summary (with  $x'$  replacing N). Note that these formulae were derived for  $n > 30$ , i.e.  $N > 15$ , but the table demonstrates that they give a good approximation even for  $N = 0$  or 1.

Note that by substituting  $x_{\alpha} = s$  into eq. 6 we can find the upper and lower limits corresponding to  $s \sigma$  in a gaussian distribution. Let  $\ell_a = \sqrt{N - 0.25}$  and  $\ell_b = \sqrt{N + 0.75} + 1$ . Then the length of the error bar corresponding to s standard deviations in a gaussian distribution

$$
\mathtt{is} \colon
$$

 $\bar{z}$ 

lower bar: 
$$
s \ell_a - \frac{s^2 - 1}{4}
$$
  
upper bar:  $s \ell_b + \frac{(s - 1) (s - 3)}{4}$ 

In particular the "2  $\sigma$ " error bars in this approximation are 2  $\chi$   $_{\rm a}$  - 0.75 and  $2 \ell_b - 0.25$ , where  $\ell_a$  and  $\ell_b$  are the "1  $\sigma$ " error bars.

 $\sim$ 

Supplement to Internal Report #4

Error Bars for Poisson Statistics by Newton's Method

Bruce Prickett July 1979

While the aproximations derived in Report #4 are acurate to  $1\%$ , while the aproximations derived in Report  $\mathbb{F}_1$  are acurate to  $\mathbb{F}_2$ , it is possible to find the exact values of the error bars to an arbitrary precision using Newton's method in a fairly simple computer program.By differentiating eqs. #land #2,we find

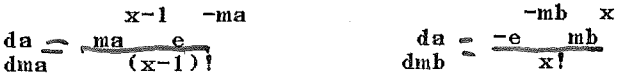

To get the values of m for sigma=1,2,3,we set a equal to .1587, 023,<br>and .00135.We then aproximate ma and mb as $\sqrt{x^2 \cdot .25}$  and  $\sqrt{x^4 \cdot .75}$ ,and<br>find the sums given by eqs. 1 and 2 to an arbitrary precision.These sum find the sums given by eqs. 1 and 2 to an arbitrary precision. These sums are then subtracted from a, and the difference multiplied by dm/da to find the change in m.By succesive iterations,any degree of precision can he achieved.

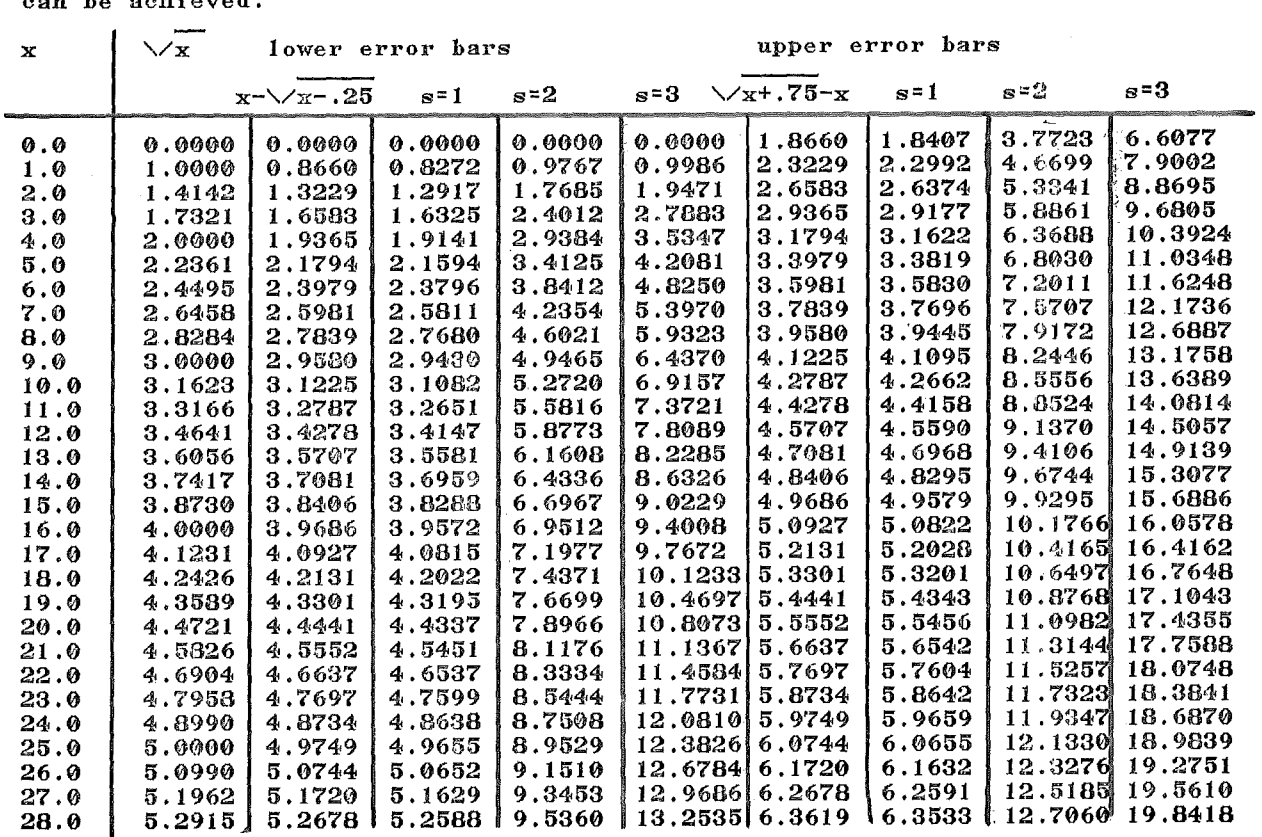